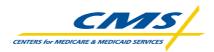

## Medicare Modernization Act (MMA) – Customer Support for Medicare Modernization (CSMM)

## Plan Systems Readiness Checklist

|       | Step                                                                                                    | Target<br>Date | Completed Date |
|-------|----------------------------------------------------------------------------------------------------|----------------|----------------|
| 1     | Plan Connectivity and Data Transfer Method to CMS                                                           |                |                |
| 1.1   | Communicate connectivity and data transfer method to CSMM – CSMM will record in CSMM Plan Profile database. |                |                |
| 2     | Establish security & User Ids                                                                               |                |                |
| 2.1   | Send local account approver(s) (EPOC letter) to CMS.                                                        |                |                |
| 2.2   | Local Plan approver (EPOC) self-registers and requests approver-level access.                               |                |                |
| 2.3   | CMS approves the request for an approver account (EPOC).                                                    |                |                |
| 2.4   | All regular plan users self-register, providing requested information.                                      |                |                |
| 2.5   | Local approver (EPOC) for the Plan approves the regular user requests.                                      |                |                |
| 2.6   | CMS emails User ID and temporary password to end users.                                                     |                |                |
| 3     | Physical Connectivity to CMS                                                                                |                |                |
| 3.1   | T1 – Large or Small Plan                                                                                    |                |                |
| 3.1.1 | Contact CSMM for new T1 circuit instructions.                                                               |                |                |
| 3.1.2 | Contact AT&T or reseller to initiate new T1 circuit and notify CSMM estimated T1 install date.              |                |                |
| 3.1.3 | Notify CSMM that T1 is installed.                                                                           |                |                |
| 3.2   | Internet Connection – Small Plans ( <100,000)                                                               |                | l              |
| 2.2.1 | Establish/verify Internet connection.                                                                       |                |                |
| 3.3   | Existing Dial-Up Connectivity – Small Plan (<100,000) (Previous with Host On Demand)                        |                |                |
| 3.3.1 | Verify pre-existing dial-up connection.                                                                     |                |                |
| 4     | Data Transfer Protocol                                                                                      |                |                |
| 4.1   | Connect:Direct – Large Plans (>= 100,000 ) Initiated by completion of 3.1.2                                 |                |                |
| 4.1.1 | Request/receive C:D template (C:D Setup                                                                     |                |                |

|       | Step                                                                                                    | Target<br>Date | Completed Date |
|-------|----------------------------------------------------------------------------------------------------|----------------|----------------|
|       | Request form and Plan Setup Information) from CSMM.                                                                     |                |                |
| 4.1.2 | Mail SPOE Request form to CMS.                                                                                          |                |                |
| 4.1.3 | Submit completed C:D Setup request form to CMS. CMS User ID from CMS required as Transmitter ID.                        |                |                |
| 4.1.4 | Contact Sterling contractor to obtain the Connect:Direct software license.                                              |                |                |
| 4.1.5 | Inform CSMM that communication requirements are complete and coordinate time-slot for point to point connectivity test. |                |                |
| 4.1.6 | CSMM coordinates conference call for connectivity test.                                                                 |                |                |
| 4.1.7 | Execute connectivity test conference call(s).                                                                           |                |                |
| 4.1.8 | Successful connectivity test completed.                                                                                 |                |                |
| 4.2   | SFTP or HTTPS                                                                                                    |                |                |
| 4.2.1 | Ensure System Requirements are satisfied.                                                                               |                |                |
| 4.2.2 | Configure firewall and ACL.                                                                                             |                |                |
| 4.2.3 | For Extranet use only – configure DNS.                                                                                  |                |                |
| 4.3   | SFTP – Secure File Transfer Protocol                                                                                    |                |                |
| 4.3.1 | Request Sterling Commerce Coupon from CSMM.                                                                             |                |                |
| 4.3.2 | Download Secure FTP Client from Sterling Homepage: "link to procedure on CSMM website".                                 |                |                |
| 4.3.3 | Contact Sterling Commerce for assistance with configuration if needed.                                                  |                |                |
| 4.3.4 | Email SFTP configuration test screen shot to CSMM.                                                                      |                |                |
| 4.4   | HTTPS - Secure Browser                                                                                                  |                |                |
| 4.4.1 | Configure network browser and ensure Verisign certificates are imported.                                                |                |                |
| 4.4.2 | Email browser connection test screen shot sent to CSMM.                                                                 |                |                |

## CSMM Plan Readiness Checklist

|     | Step                                                                                                    | Target<br>Date | Completed Date |
|-----|----------------------------------------------------------------------------------------------------|----------------|----------------|
| 5   | End to End Testing                                                                                                  |                |                |
| 5.1 | CSMM contacts Plan for coordination of time-slot for End to End test.                                               |                |                |
| 5.2 | CSMM coordinates Plan test of Eligibility,<br>Enrollment/Disenrollment/Change file<br>transmission to and from CMS. |                |                |